, tushu007.com

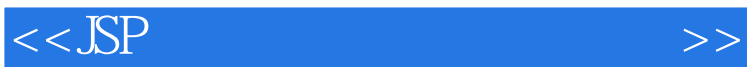

 $<<$ SSP  $>>$ 

- 13 ISBN 9787300120607
- 10 ISBN 7300120601

出版时间:2010-5

页数:264

PDF

更多资源请访问:http://www.tushu007.com

, tushu007.com

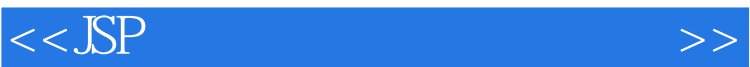

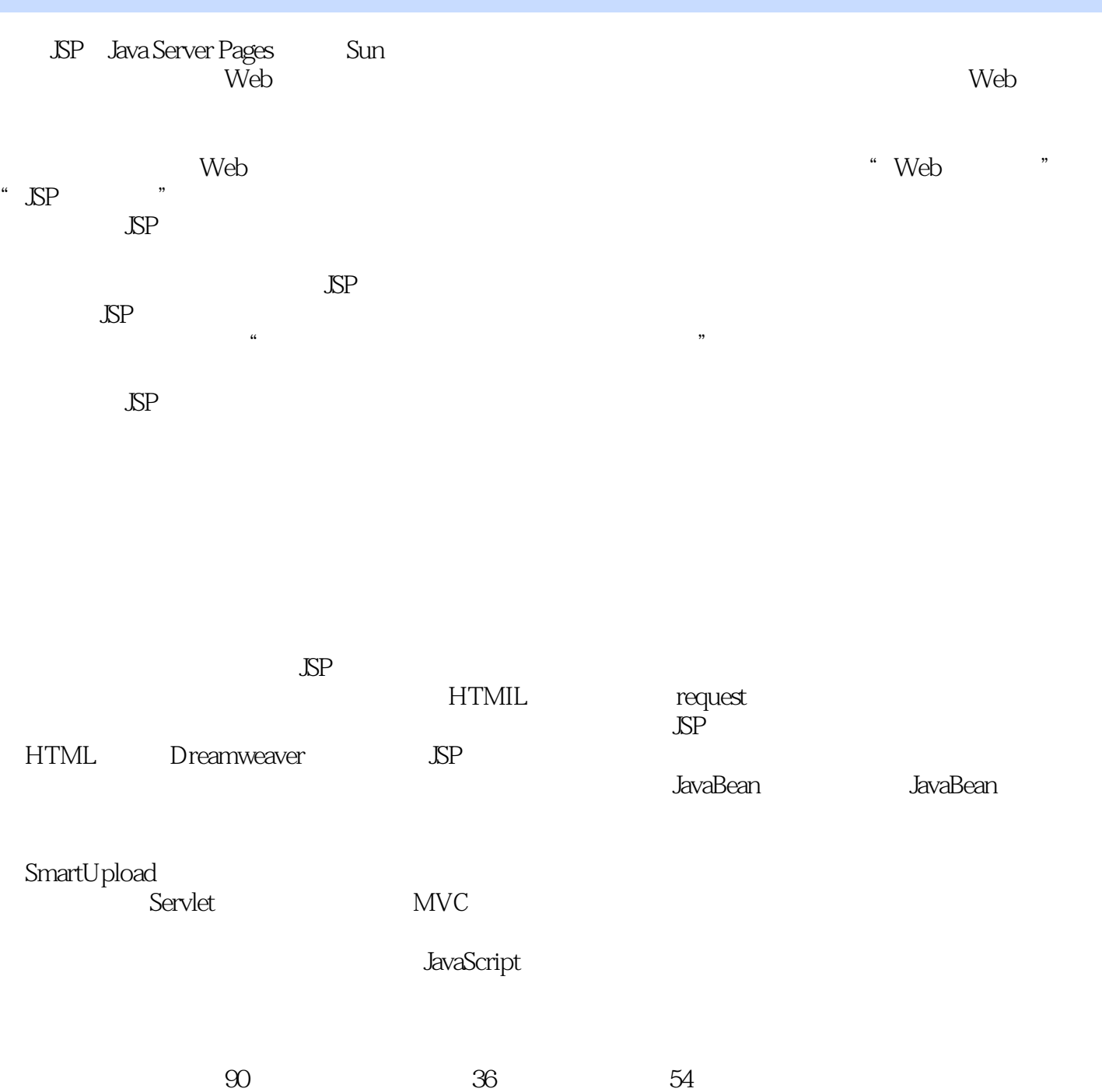

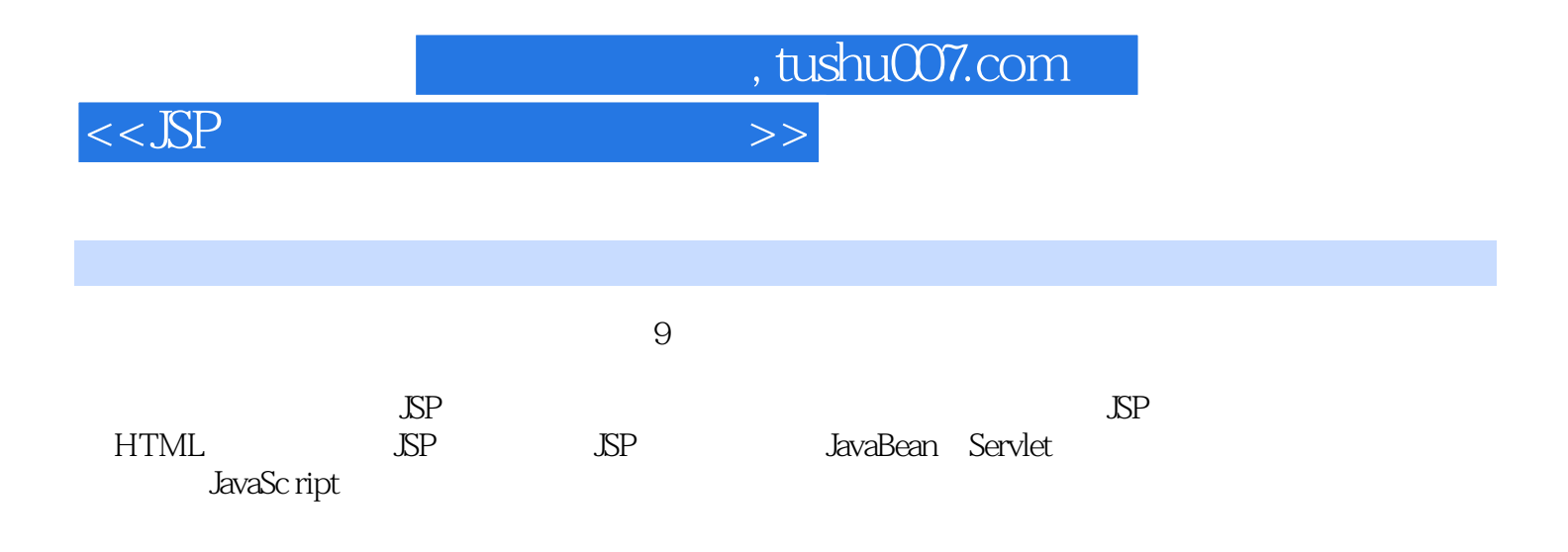

, tushu007.com

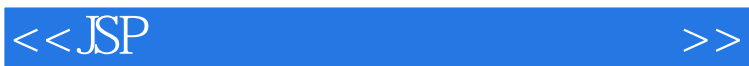

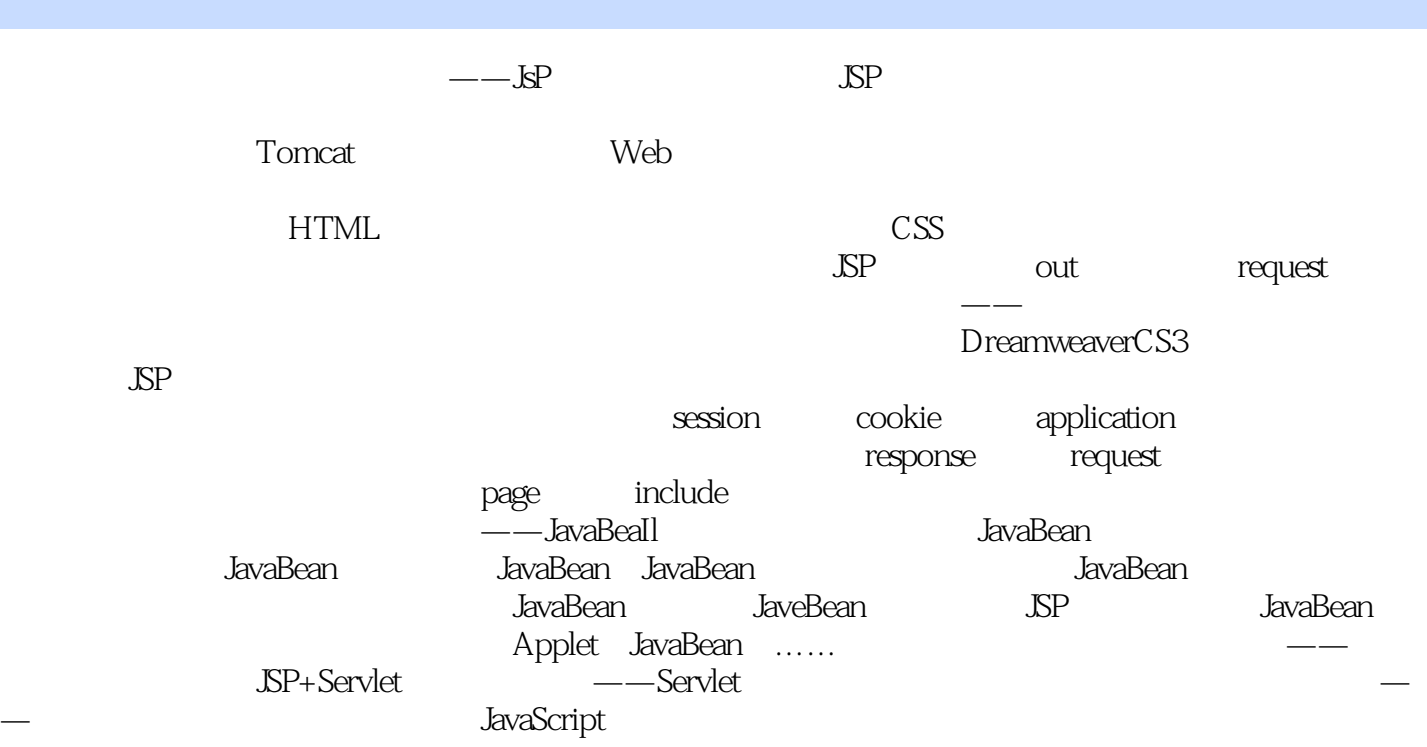

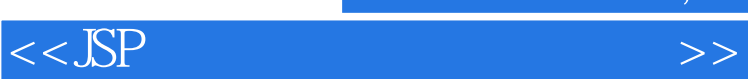

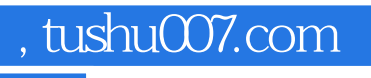

本站所提供下载的PDF图书仅提供预览和简介,请支持正版图书。

更多资源请访问:http://www.tushu007.com